## Recommended eyeReports to use by Position

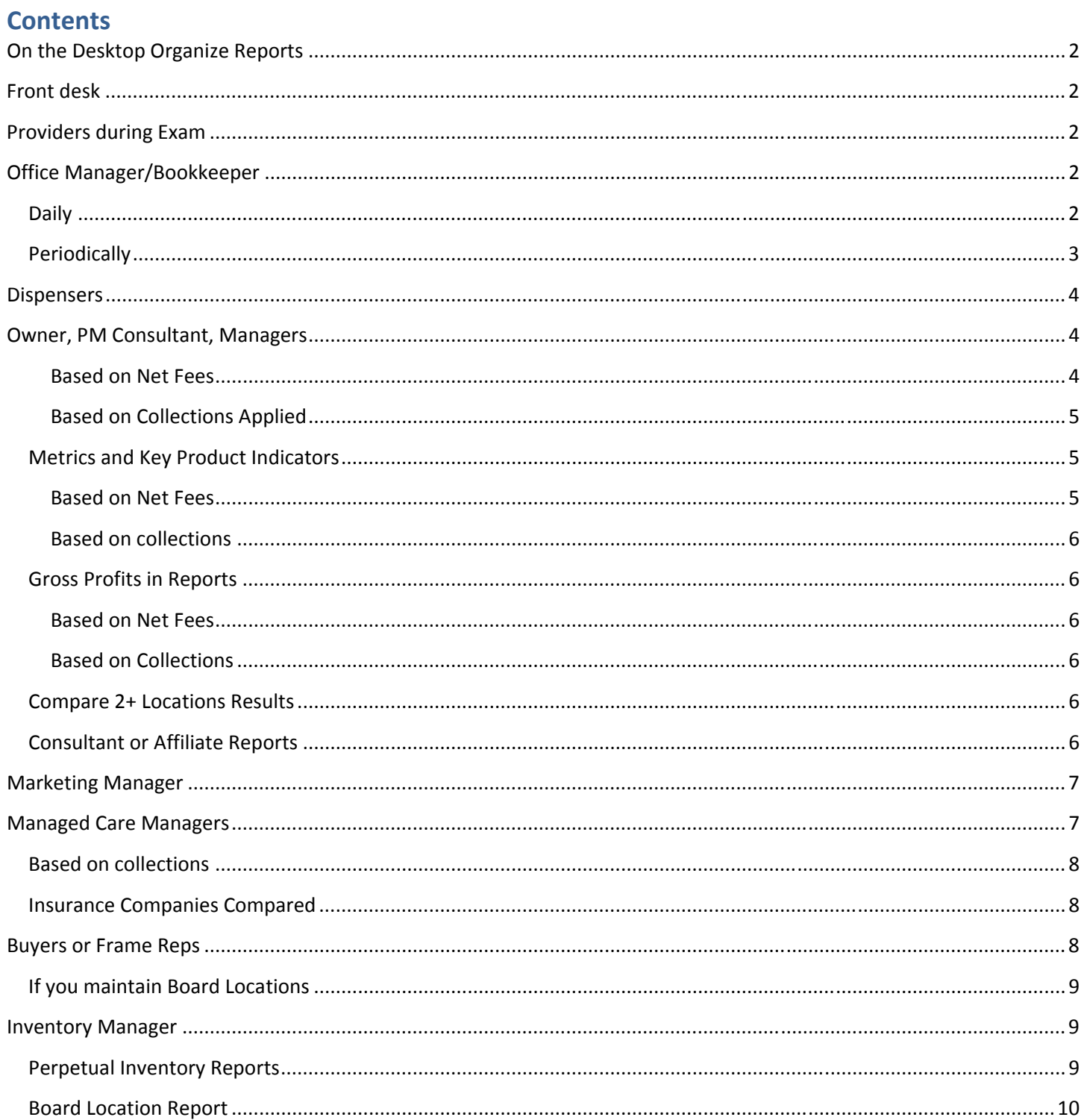

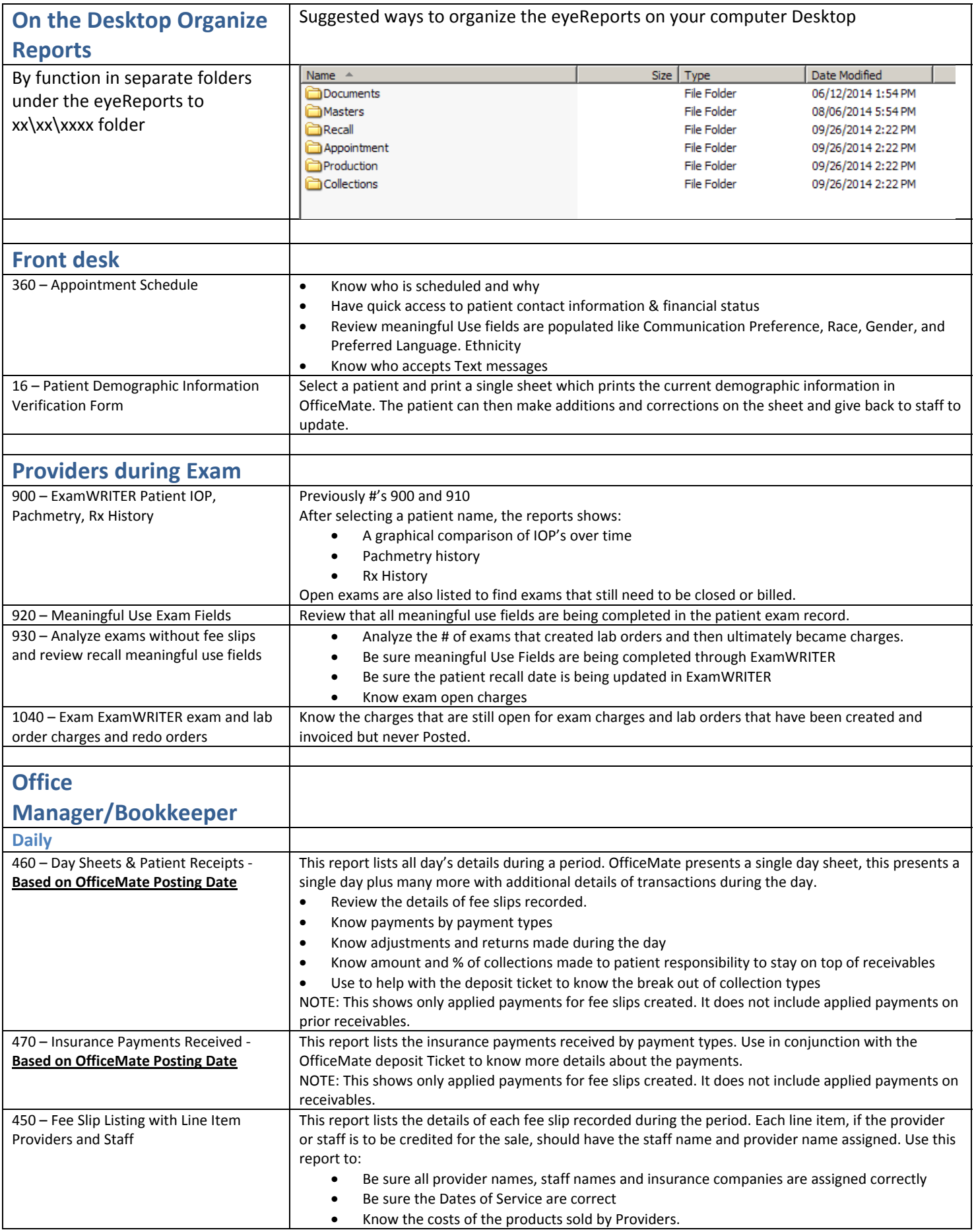

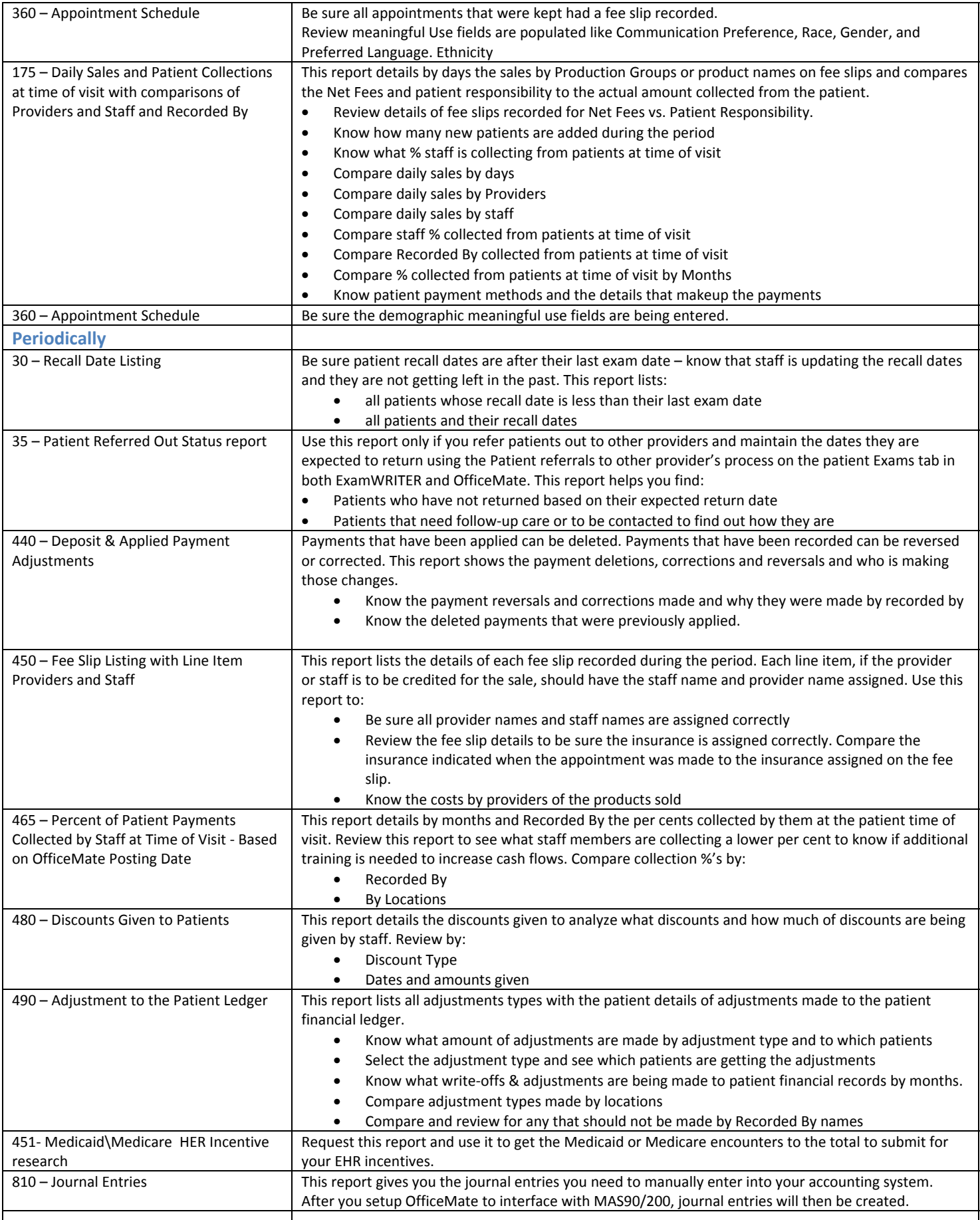

 $\overline{\phantom{a}}$ 

ı

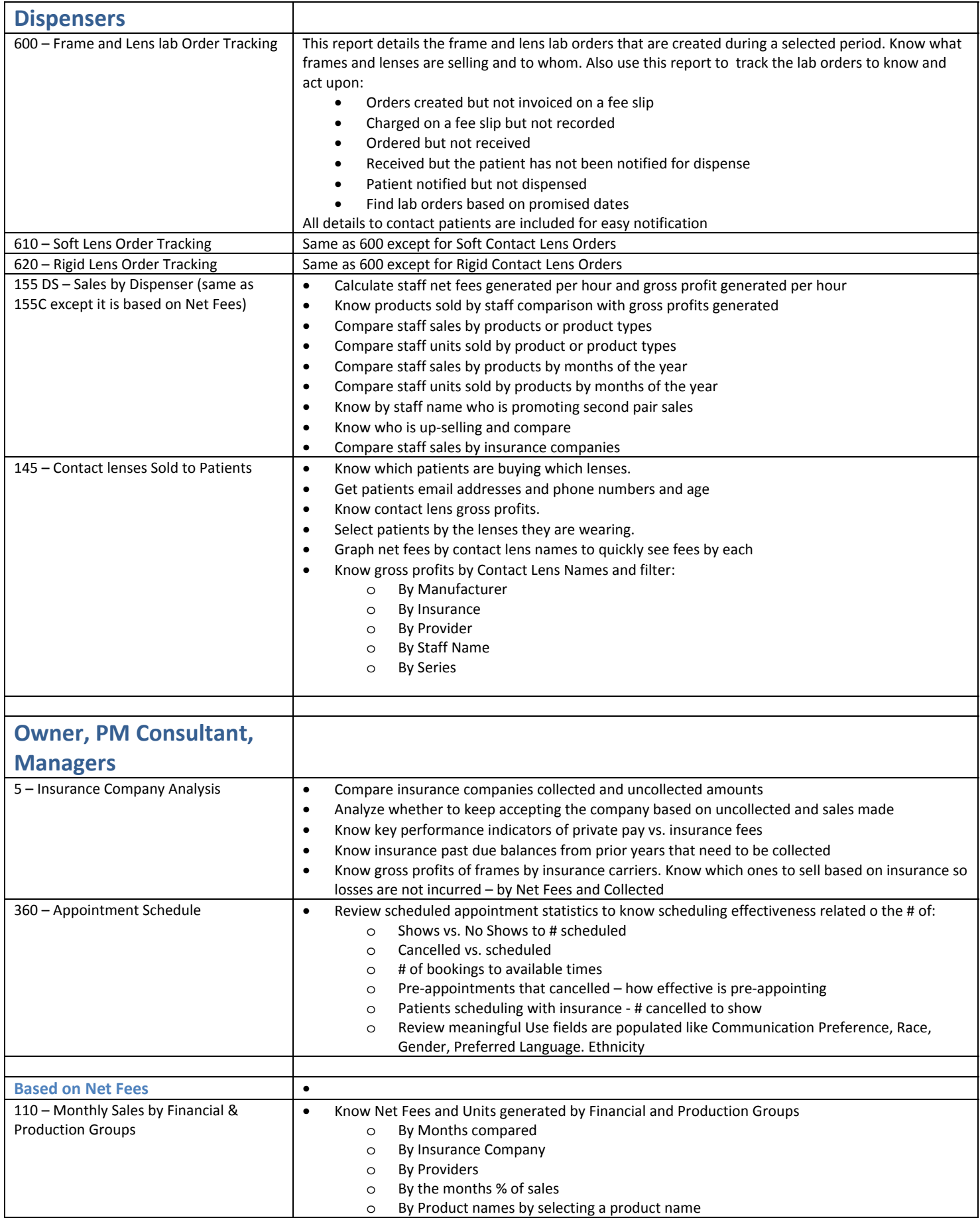

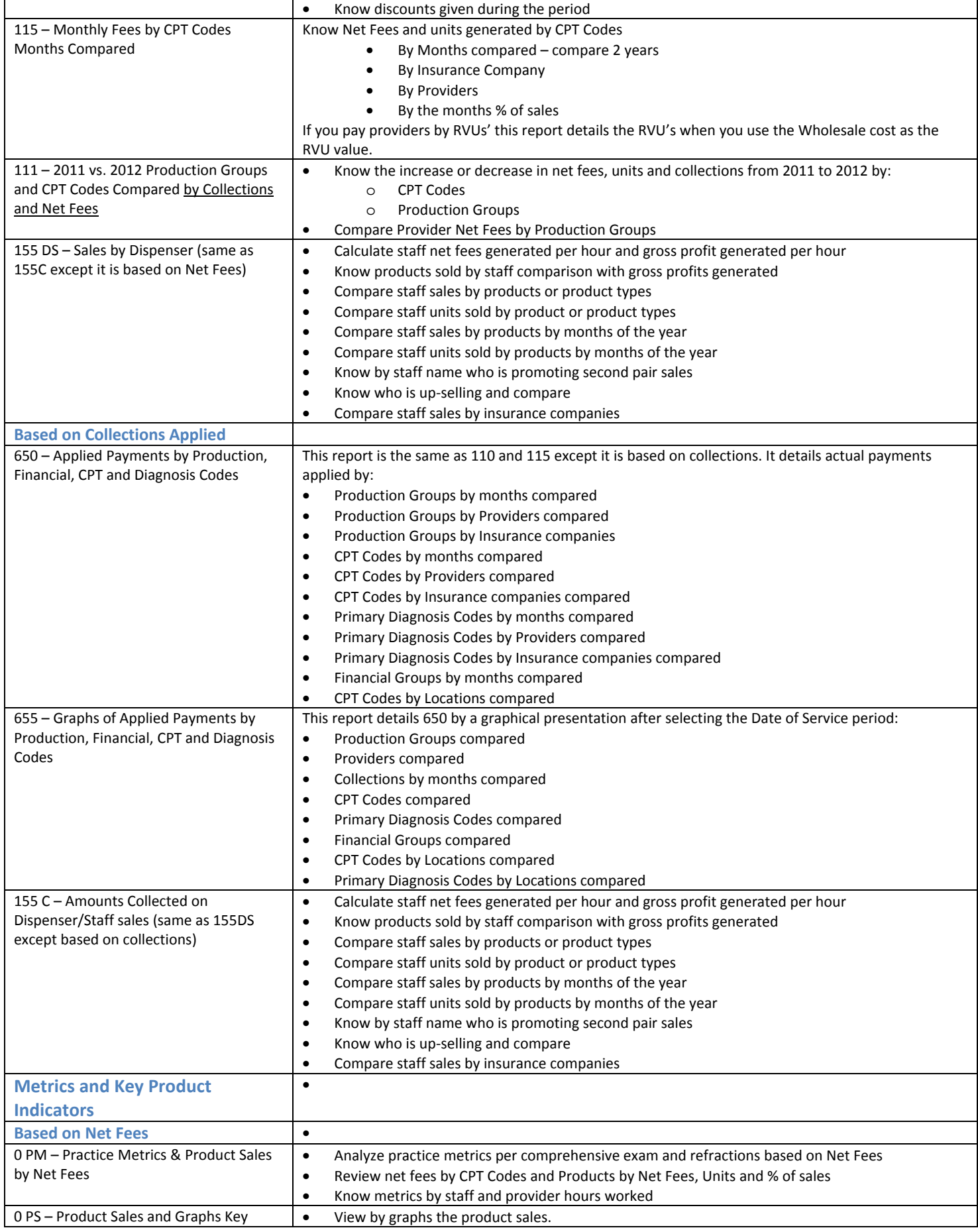

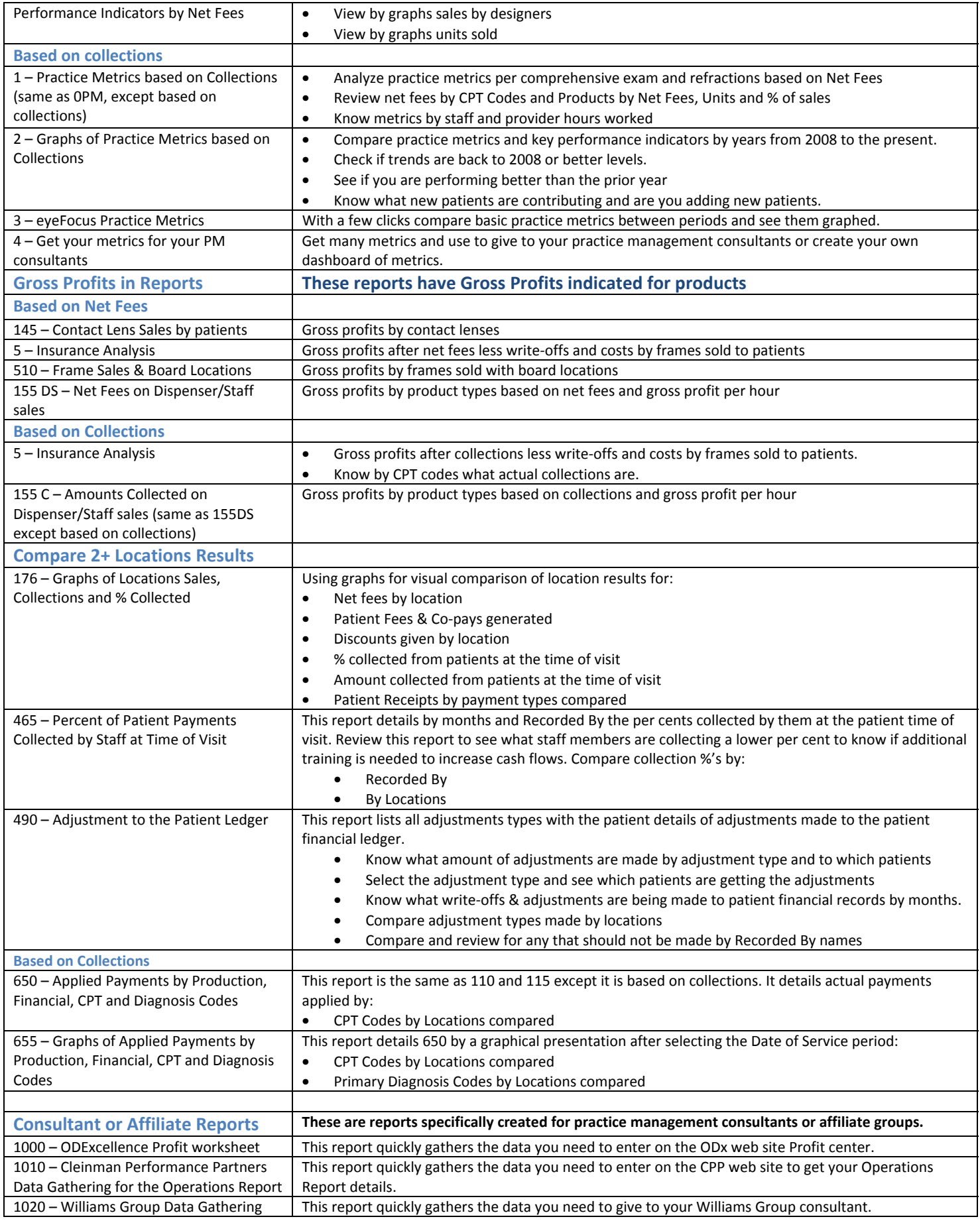

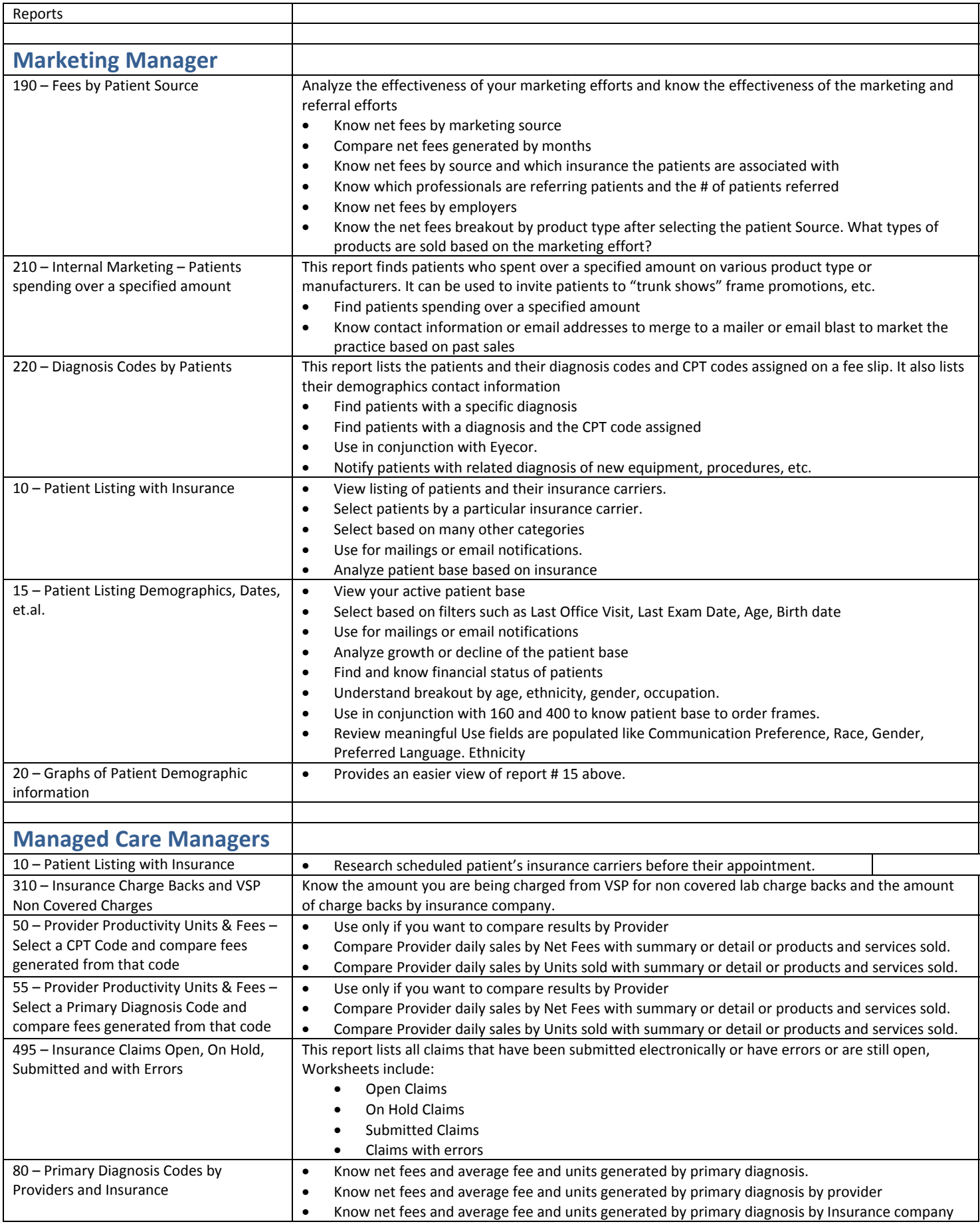

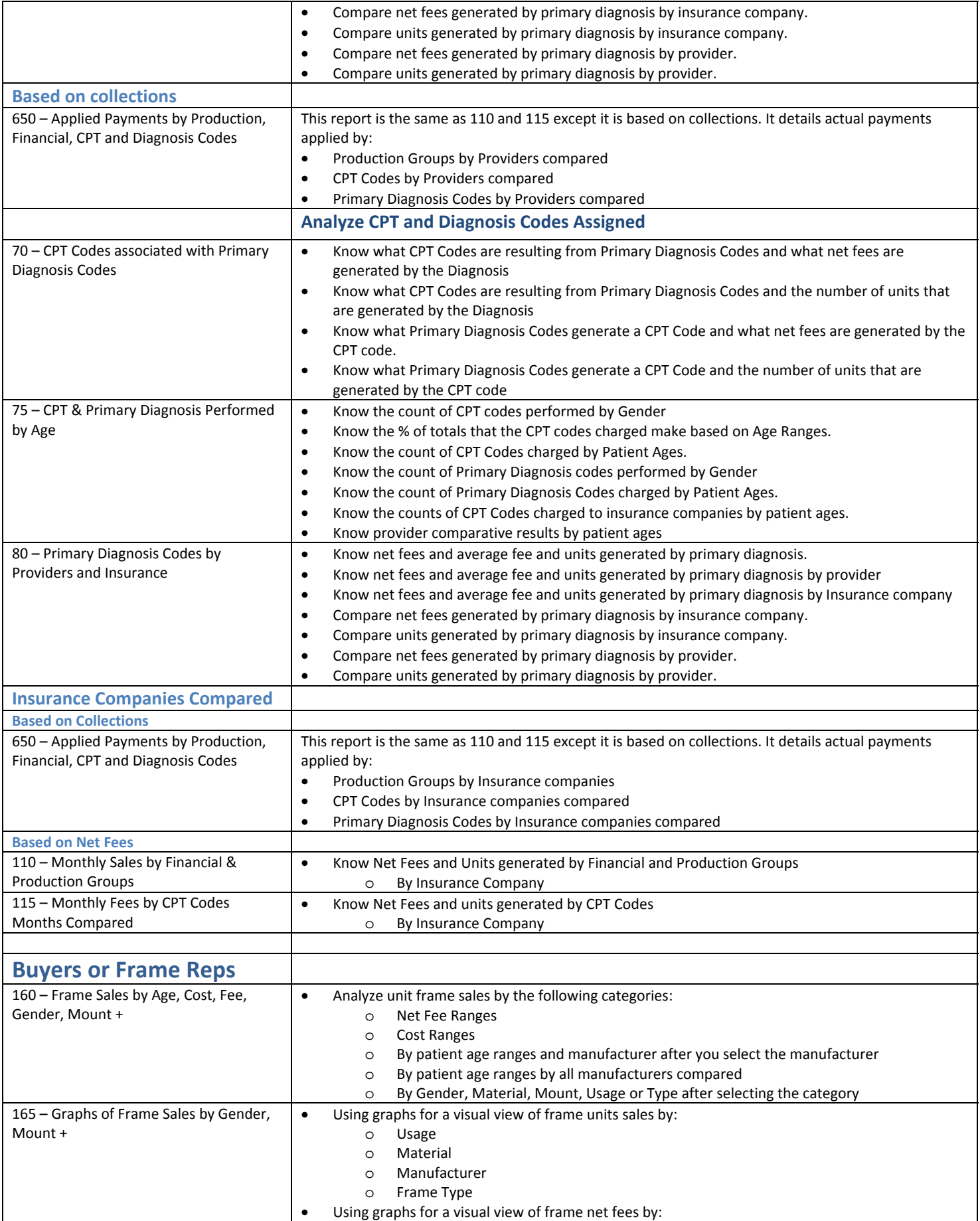

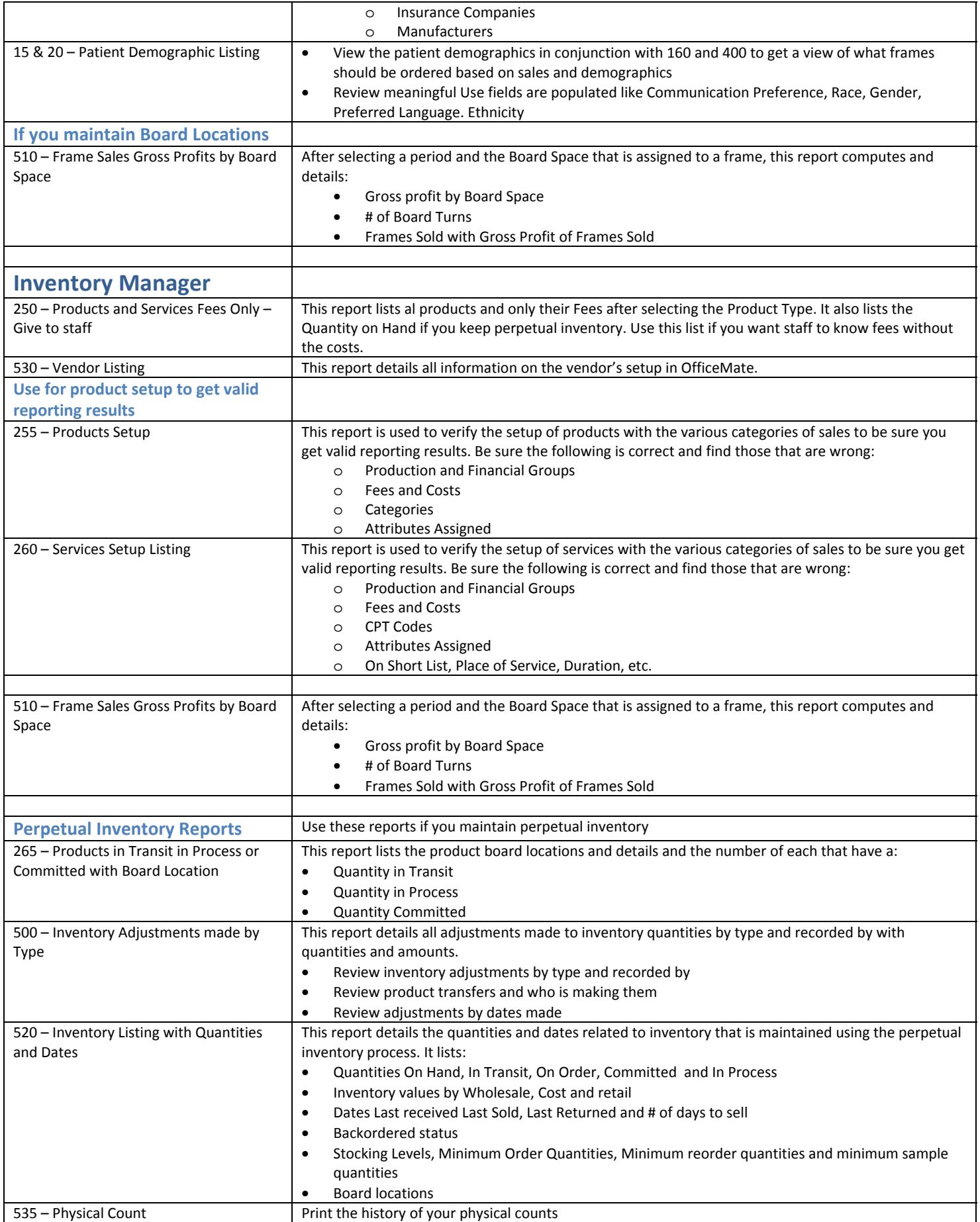

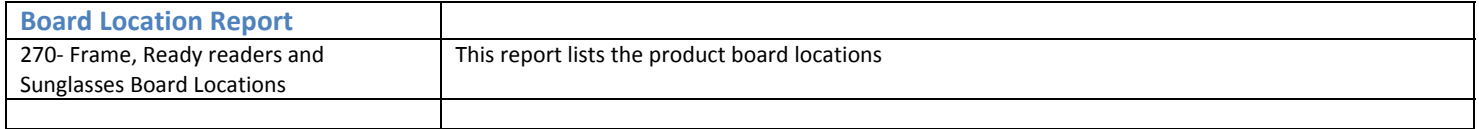